# Week 11, continued

This is CS50. Harvard University. Fall 2015.

#### Anna Whitney

#### **Table of Contents**

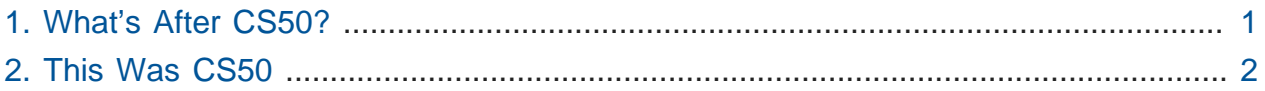

### <span id="page-0-0"></span>1. What's After CS50?

- Today is the last lecture of CS50 2015 at Yale!
- There are many opportunities for you after CS50, and we've brought in some faculty to talk to you about some of them.
	- # First, Kyle Jensen, one of the Associate Deans of the School of Management, who teaches **CPSC113: Programming & Entrepreneurship**.
		- # You can create real products and services that people want with the skills you've learned in CS50.
		- # In this class, you'll learn how to scale a business from zero to existing.
		- # It'll be very practice-based, focusing on actually building an application.
	- # Steven Slade is also here to talk about a new bridge course between CS50 and the rest of the CS department, **CPSC 200**, as well as an existing course, **CPSC 201**.
		- # The difference between the two is essentially Practice vs. Theory.
		- # You can take both!
		- # These two courses have things in common that allow you to pursue higher level CS courses: they both teach **recursion**, **UNIX**, and **computer architecture**.
		- # CPSC 200 is taught in **Python** and **R**, while CPSC 201 is taught in **Racket**, a language related to Scheme or LISP (which has traditionally been used for artificial intelligence applications).
- # CPSC 200 covers software engineering, version control (git), networks, object oriented programming, security, privacy, regulation, data science, and machine learning.
- # CPSC 201 covers Turing machines, Boolean logic, logic gates and circuits, formal languages, finite state automata, and computational complexity. These provide the theoretical foundation for further studies of theoretical computer science.
- # And finally, Prof. Holly Rushmeier discusses the **Computing and the Arts** major:
	- # Academic disciplines are often separated from each other in kind of arbitrary ways, and a lot of people want to do things that take methods and ideas from different disciplines.
	- # The major involves taking six courses from the computer science department, including three of the core courses from the CS major (CPSC 201, 202, and 223), plus six courses from one of the possible art tracks (Art, Art History, Music, Theater Studies, or Architecture).
	- # Senior year, you'll complete a two-term senior project in the intersection of computing and your art track.
	- # Graduates of this program have gone on to work for software companies, media companies, and even finance and consulting companies.
	- # For more information about the Computing and the Arts Major, please contact DUS Julie Dorsey at [julie.dorsey@yale.edu](mailto:julie.dorsey@yale.edu)**<sup>1</sup>** .

## <span id="page-1-0"></span>2. This Was CS50

- We watch [a video](https://www.youtube.com/watch?v=7SWtexks-dk)<sup>2</sup> celebrating this semester of CS50.
- You should all be very proud of how far you've come!
- The CS50 Hackathon is still to come Thursday, 12/3, 7PM 7AM.

# First dinner around 9 PM, second dinner around 1 AM, and breakfast at 5 AM!

• There will be a CS50 Fair here at Yale on Monday, 12/14, 12PM - 3PM in Commons.

**<sup>1</sup>** <mailto:julie.dorsey@yale.edu>

**<sup>2</sup>** <https://www.youtube.com/watch?v=7SWtexks-dk>

- # Invite your friends at [cs50.yale.edu/invite](http://cs50.yale.edu/invite)**<sup>3</sup>** !
- # We will also have friends from industry there, from eBay, ESPN, Facebook, Google, Palantir, YEI, YHack, and more.
- # There will also be a raffle with fabulous prizes, including a Go Pro Hero 4, an iPad Mini, a Wii U, and an Xbox One (to enter the raffle, go talk to people and get smiley face stickers from them!).
- If you're looking for more information about where to go after CS50, CS50's first Unofficial Guide to Computer Science at Yale is up at [cs50.yale.edu/guide](http://cs50.yale.edu/guide)**<sup>4</sup>** .
- You can get involved in CS50 in many ways!
	- # There's a new AP Computer Science curriculum framework **AP Computer Science Principles** - and CS50 is writing one implementation of this course. If you'd like to be involved, let heads know.
	- # You're also now eligible to teach CS50! We encourage you to apply as a TA, a course assistant, or many other roles, at [cs50.yale.edu/apply](http://cs50.yale.edu/apply)**<sup>5</sup>** .
- It really has been special collaborating with the team and the students at Yale this semester!
- Many thanks to Scaz, Jason, Andi, and the entire Yale team for making this course so amazing.
- And particular congratulations to Yale TA Alex Reinking for winning this year's Big Board (as well as coming to embrace the concept of CS50 at Yale).
- Thanks to the Harvard team, and our production team as well!
- We have [a video](https://www.youtube.com/watch?v=0wwFZpqJ6fk)<sup>6</sup> with some voices from the staff.
- Volunteer Erica comes up to test how well this idea of computational thinking has sunk in by describing an image and having everyone else draw it. We compare Erica's original to a bunch of the audience's pictures.
- Volunteer Angela does the opposite, getting instructions from the audience on how to draw an image on the board.

**<sup>3</sup>** <http://cs50.yale.edu/invite>

**<sup>4</sup>** <http://cs50.yale.edu/guide>

**<sup>5</sup>** <http://cs50.yale.edu/apply>

**<sup>6</sup>** <https://www.youtube.com/watch?v=0wwFZpqJ6fk>

• We then play Staff vs. Students Family Feud!